## **Intermediate Microsoft Excel**

### Training course outline

Teaches further features to people who already have a grasp of the basics, and techniques for improving speed and efficiency working with spreadsheets.

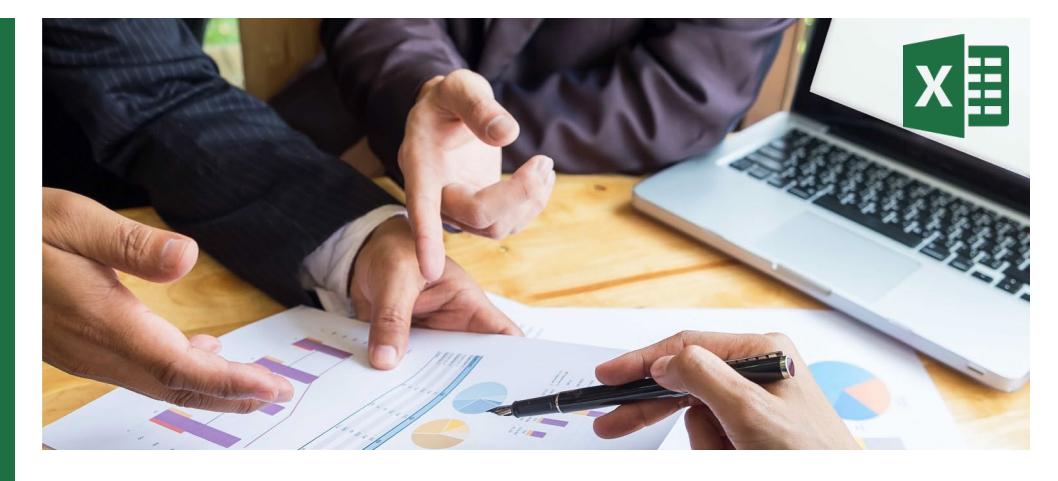

#### Course summary

Explores Intermediate-level features in Excel, including:

- Creating and working with charts
- Managing workbooks
- More functions and formulas
- Working with data ranges
- Working with tables

Duration One day.

#### Who should attend?

Anybody who needs to use Microsoft Excel in their day-to-day work. Delegates should be familiar with the fundamentals of Excel, i.e. have attended Introduction to Microsoft Excel training or have equivalent knowledge.

#### In-class or live online

You can attend in-person at our centres, or participate live online from your place of work or home.

To read about our approach to online training, see [armada.co.uk/liveonline.](https://www.armada.co.uk/liveonline) 

#### General information

Courses are hosted by highly experienced instructors with vast experience of using the application professionally.

Whilst attending training at our centres, you'll have the use of a computer running licensed software to practice the techniques taught.

Refreshments and lunch are provided.

Course fees can be paid by card or bank transfer. We accept purchase orders from UK-registered companies and public sector organisations.

Course materials and certificate You'll receive:

- A comprehensive training guide and practice files.
- An e-certificate (PDF) confirming successful course completion.

#### Method of delivery

Training is designed for the busy professional, being short and intensive and combining lecture and demonstration. Practical exercises carried out under guidance help you learn the techniques taught.

You have ample opportunity to discuss specific requirements with the trainer.

#### After course support

Following training, you're entitled to 30 days' email support from your trainer.

Further information Se[e armada.co.uk/course/excel.](http://www.armada.co.uk/course/excel)

Course syllabus See over.

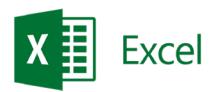

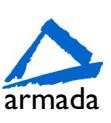

# Course syllabus

ı

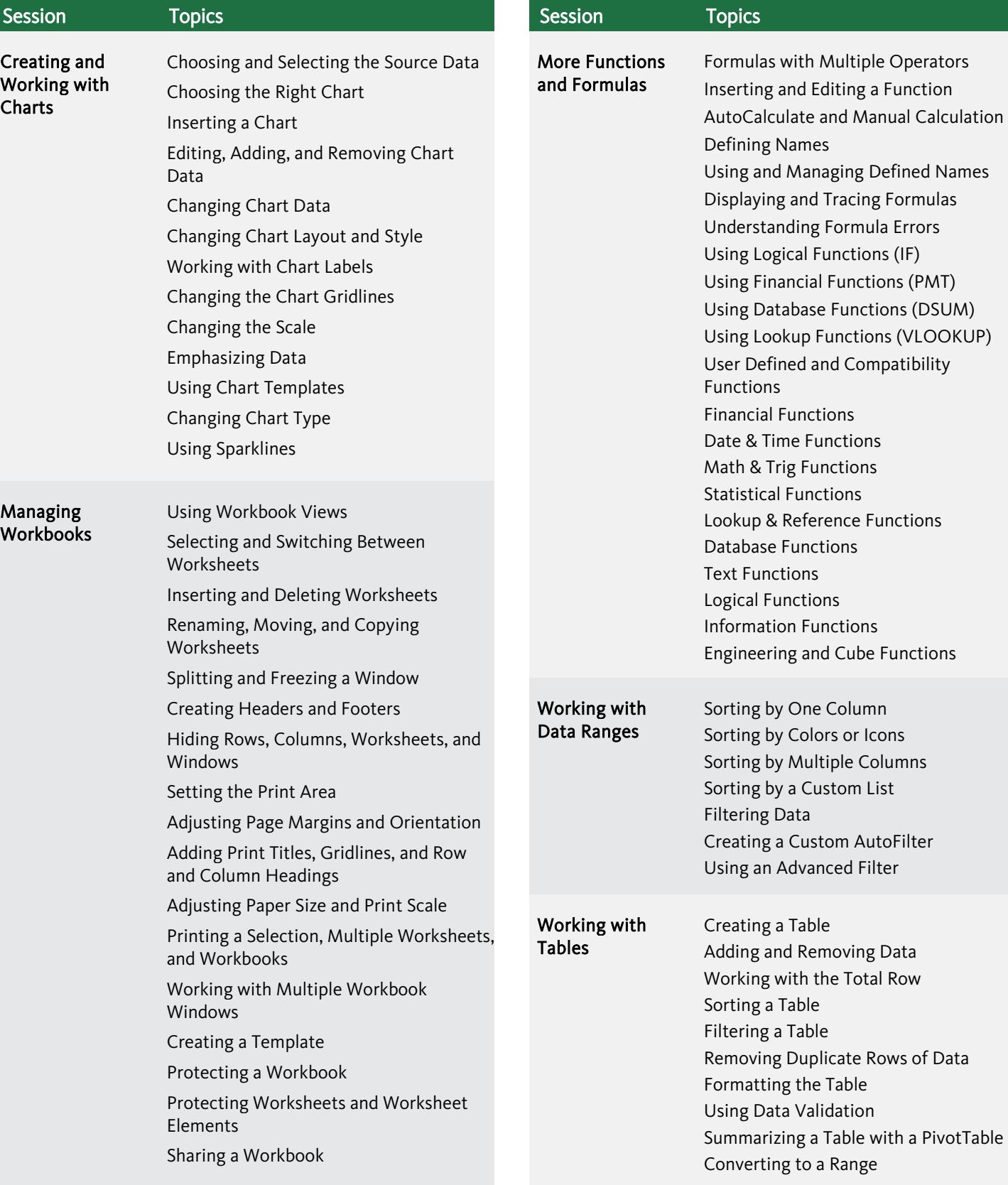

Birmingham/Bromsgrove: 01527 834783 Bristol: 0117 3637951 Milton Keynes: 01908 597084 Reading: 0118 3042798 Sheffield: 0114 3492645 Milton Keynes: 01908 597084<br>Armada Training Solutions Ltd. E[: training@armada.co.uk](mailto:training@armada.co.uk) W: [www.armada.co.uk](http://www.armada.co.uk/) **XE EXCel** 

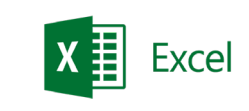

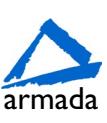

a PivotTable

 $(PMT)$